# **bConnected CASE STUDY**

## **Intercollegiate Athletics**

#### Problem

Tennis players and coaches needed to review video footage of matches in order to review individual game performance, compare games over time, and improve an athlete's body mechanics. However, the video has been difficult to access easily.

## **Previous Solution**

Historically, all of the game video was captured on a hard drive. The only way to review the footage was for athletes and coaches to gather in the server room, which was located in an inconvenient and crowded location, or make a copy on a thumb drive and go to a coach's computer and review it there. In addition, it was difficult to locate the right footage because data from the games was saved on various servers depending on what court the game was played on, and the files were given odd date-stamp style names.

## Solution

Coaches were given Remote Desktop access to servers. With the Remote Desktop, it was easier to immediately rename files with identifying characteristics such as the player's names for quick identification. After the renaming process, the coach copied files to Box in a Shared Inbox, which all members of team had access to via CalNet ID. Both student athletes and coaches could then review the videos separately or together anytime and anyplace, giving them valuable information to improve their game.

"As the local arm of IT, we have worked with users to help them figure out what they are trying to accomplish, and assess a new modern way to do that," says Mark Stuhr, IT Director, Intercollegiate Athletics. "We've done that with Box, and designed a much easier, quicker, more flexible solution."

#### Resources

Box.com

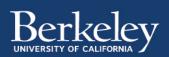